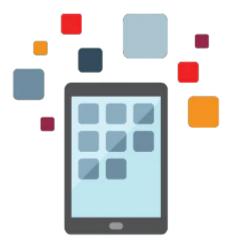

# **PeopleSoft Integration Tools I Rel 8.53**

This course explores the PeopleSoft Integration tools used to integrate with other PeopleSoft databases. These **tools** include Integration Broker, service operations, and component interfaces

### Learn To:

- Configure Integration Broker.
- Send and Receive service operations.
- Use service utilities to test your service operations and handlers.
- Create integrations requiring transformationa and translations.
- Integrate data using component interfaces.

### Benefits to You

Ensure smooth and efficient integrations of your PeopleSoft applications with other PeopleSoft databases. Produce real-time synchronous and asynchronous integrations, as well as implementing component interfaces.

## **Service Operations**

You'll also learn to create and code service operations, including transformation programs using Oracle XSL Mapper. You will use the Service Operations Monitor to monitor the service operations and performance.

#### **Service Utilities**

This course also covers service utilities for integrations. These include Handler Tester Utility and Service Operation Tester Utility.

### **Component Interfaces**

You'll learn to create and implement component interfaces for integrations.

# **Prerequisites**

### **Suggested Prerequisite**

- PeopleSoft PeopleTools I Rel 8.53 Ed 1
- PeopleSoft PeopleTools II Rel 8.53 Ed 1
- PeopleSoft PeopleCode Rel 8.53 Ed 1

## **Required Prerequisite**

- Familiarity with PeopleCode
- Any version of PeopleTools I.
- Working knowledge of the PeopleTools development environment.

## Audience

- Administrator
- Analyst
- Developer
- Implementer

# **Objectives**

- Understand PeopleSoft Integration Broker architecture
- Configure integration network
- Administer the integration network
- Create service operations
- Monitor network activity
- Apply transformations
- Create and use component interfaces

# **Topics**

- Technology Overview
- Introducing PeopleSoft Integration Broker Architecture
- Configuring Integration Network
- Verifying the Network
- Using IB Configure Network Activity Guide
- Administering the Integration Network
- Monitoring Integration Network Activity
- Creating Messages
- Creating Message Parts and Containers
- Creating Asynchronous Service Operations
- Sending and Receiving Asynchronous Service Operations
- Using Service Utilities
- Monitoring Asynchronous Service Operations
- Creating Synchronous Service Operations
- Applying Transformations
- Applying Translations Using Codesets
- Creating and Testing Component Interfaces
- Implementing Component Interfaces
- Working with Component Interface Collections
- Enabling Component Interfaces as Services